### adapt

June 2, 2019

#### Abstract

This task creates adaptively smoothed background subtracted and exposure corrected images.

### 1 Instruments/Modes

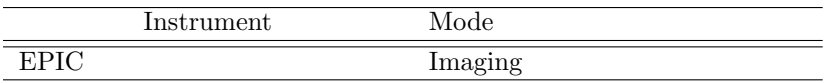

### 2 Use

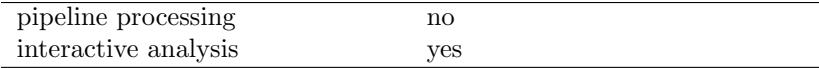

## 3 Description

adapt creates adaptively smoothed background subtracted and exposure corrected images. For each unmasked pixel, the program will average neighboring pixels within a circle of increasing radius until a selected number of counts is reached. The original pixel is then given the average surface brightness for the pixels within the circle. Binning by pixels can be selected.

Warning and requirements: adapt is part of the esas package integrated into SAS, but is limited to work within esas data reduction scheme. This is particularly true with respect to the structure and names of the input files. In particular, *adapt* assumes that other tasks from the package, like mos-spectra, mos-back, and if desired comb must have been successfully run for the exposures to be used.

## 4 Parameters

This section documents the parameters recognized by this task (if any).

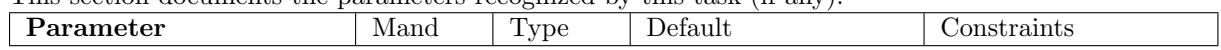

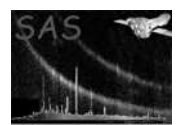

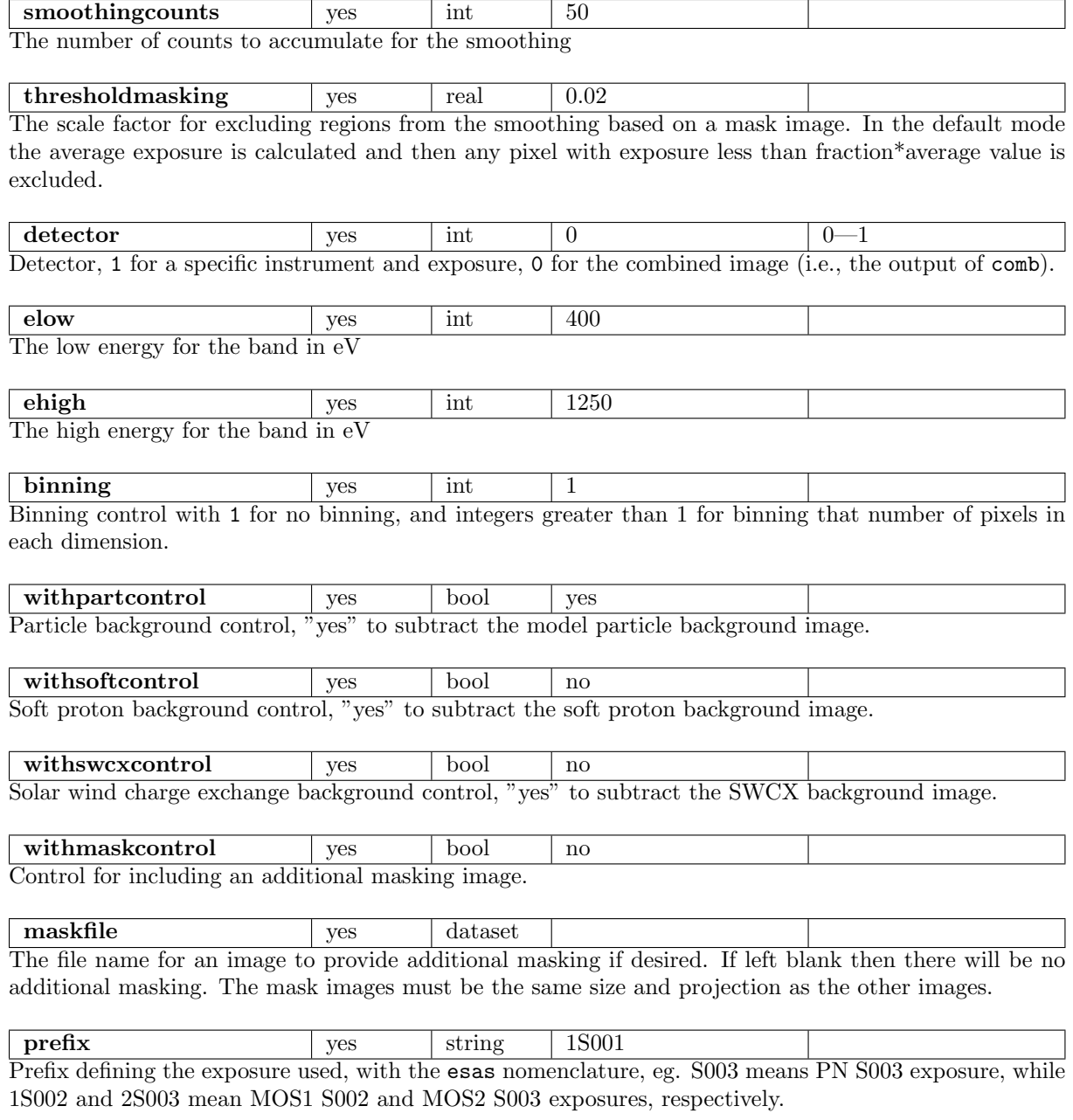

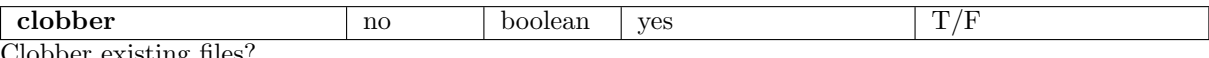

Clobber existing files?

### 5 Input Files

The exposure images, products from running mos\_spectra, mos-back, or pn\_spectra, pn-back, and, eventually comb, following the particular nomenclature used in the esas package, eg.: mos1S002-obj-im-350-800.fits for a MOS1 image in that spectral range, or comb-obj-im-350-800.fits if the output from comb is to be used.

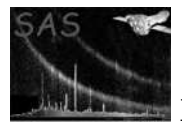

### 6 Output Files

- adapt- $elow\text{-}ehigh.$  fits The smoothed image for the selected energy band (elow and ehigh) of the selected region in sky coordinates.
- size- $elow\text{-}ehigh\text{-}fits$  The smoothing scale factor image for the selected energy band (elow and ehigh) of the selected region in sky coordinates. The smoothing uses a conical scaling of the count values and the scale factor is the FWHM.
- size-elow-ehigh.qdp A QDP plot file of the smoothing scale factor histogram of the data for the selected energy band (elow and ehigh) of the selected region.
- radial-filt-elow-ehigh.qdp A QDP plot file of the radial profile of the data for the selected energy band (elow and ehigh) of the selected region.

# 7 Algorithm

adapt adaptively smooths background subtracted and exposure corrected images. For each unmasked pixel, the program will average neighboring pixels within a circle of increasing radius until a selected number of counts is reached. The original pixel is then given the average surface brightness for the pixels within the circle. Pixel binning can also be selected.

#### 8 Comments

### References